# **Scenariusz lekcji z wykorzystaniem narzędzi TIK**

**Autor scenariusza: Magdalena Juraszewska**

**Przedmiot: język angielski**

**Poziom nauczania: szkoła ponadpodstawowa**

**Szkoła: Zespół Szkół Odzieżowo-Włókienniczych im. Wł. St. Reymonta w Lublinie**

**Temat: A glimpse into Edward Hopper's life and work- stories beyond the canvas -Rzut oka na życie i twórczość Edwarda Hoppera- historie spoza obrazu.**

#### **Czas trwania: 90 minut**

**Cel ogólny:** Zapoznanie uczniów z sylwetką i pracami ikony amerykańskiego malarstwa-Edwarda Hoppera oraz opisywanie kilku jego obrazów by ćwiczyć i utrwalać umiejętności potrzebne do zdania jednego z zadań na maturze ustnej.

# **Cele operacyjne:**

# **Poziom wiadomości:**

- A. Zapamiętanie wiadomości uczeń:
	- wymienia najważniejsze fakty z życia Edwarda Hoppera,
	- podaje kilka tytułów prac artysty,
	- wymienia słownictwo typowe dla opisu obrazka,
	- nazywa po angielsku rodzaje obrazów (portret, martwa natura, krajobraz) oraz techniki malarskie (olej, akwarela, rysunek).
- B. Zrozumienie wiadomości uczeń:
	- charakteryzuje styl Edwarda Hoppera,
	- wyjaśnia treści przekazywane w języku angielskim, zarówno te słyszane jak i prezentowane na tablicy,
	- streszcza treść filmu na temat Edwarda Hoppera.

#### **Poziom umiejętności:**

- C. Zastosowanie wiadomości w sytuacjach typowych uczeń:
	- uzupełnia luki w opisie obrazu,
	- rozwiązuje quiz na temat życia i twórczości artysty,
	- konstruuje wypowiedzi w języku angielskim,
	- używa typowych wyrażeń potrzebnych do opisu zdjęcia/obrazu.
- D. Zastosowanie wiadomości w sytuacjach problemowych uczeń:
	- samodzielnie opisuje obraz malarza,
	- wymyśla sylwetki bohaterów,
	- sugeruje przebieg historii,
	- weryfikuje swoje wypowiedzi,
	- ocenia zdobytą wiedzę, nazywa emocje i odczucia.

#### **Cele wychowawcze:**

- a) uwrażliwianie ucznia na piękno i bogactwo sztuki,
- b) wzbudzanie zainteresowania sztuką jako formą wyrazu i ekspresji,
- c) wykorzystywanie sztuki jako środka do używania języka obcego,
- d) przedstawianie sylwetki artysty by mówić o bogatej kulturze i historii Stanów Zjednoczonych przełomu wieków.

#### **Metody:**

- metody aktywizujące,
- praca z filmem, komentarzem do filmu i dziełami sztuki,
- wykład.

#### **Formy:**

- indywidualna,
- grupowa,
- zbiorowa.

# **Środki dydaktyczne:**

Film z youtube: [https://www.youtube.com/watch?v=dMHwj\\_f1MQA](https://www.youtube.com/watch?v=dMHwj_f1MQA) Prezentacja w Canva Edward Hopper- main facts – [prezentacja \(canva.com\)](https://www.canva.com/design/DAF0Okf92Xw/b3K_3O_UC_CqNKSQYrYOoA/edit?utm_content=DAF0Okf92Xw&utm_campaign=designshare&utm_medium=link2&utm_source=sharebutton#2) Reprodukcje obrazów w Canva [Obrazy Edwarda Hoppera \(canva.com\)](https://www.canva.com/design/DAF0QWOTPOw/OJq0_veyLbYFr5wY4W4Y4g/edit?utm_content=DAF0QWOTPOw&utm_campaign=designshare&utm_medium=link2&utm_source=sharebutton) Plansze z wyrazami, zwrotami i podsumowaniem w Canva [https://www.canva.com/design/DAF0OR\\_RmSE/p\\_S6UJ9E-](https://www.canva.com/design/DAF0OR_RmSE/p_S6UJ9E-UgVe7QfCQoYaw/edit?utm_content=DAF0OR_RmSE&utm_campaign=designshare&utm_medium=link2&utm_source=sharebutton)[UgVe7QfCQoYaw/edit?utm\\_content=DAF0OR\\_RmSE&utm\\_campaign=designshare&utm\\_](https://www.canva.com/design/DAF0OR_RmSE/p_S6UJ9E-UgVe7QfCQoYaw/edit?utm_content=DAF0OR_RmSE&utm_campaign=designshare&utm_medium=link2&utm_source=sharebutton) [medium=link2&utm\\_source=sharebutton](https://www.canva.com/design/DAF0OR_RmSE/p_S6UJ9E-UgVe7QfCQoYaw/edit?utm_content=DAF0OR_RmSE&utm_campaign=designshare&utm_medium=link2&utm_source=sharebutton) [https://www.canva.com/design/DAF0Of55HEM/KHt7Uh\\_GoP-](https://www.canva.com/design/DAF0Of55HEM/KHt7Uh_GoP-DLvZRZPDyUQ/edit?utm_content=DAF0Of55HEM&utm_campaign=designshare&utm_medium=link2&utm_source=sharebutton)[DLvZRZPDyUQ/edit?utm\\_content=DAF0Of55HEM&utm\\_campaign=designshare&utm\\_me](https://www.canva.com/design/DAF0Of55HEM/KHt7Uh_GoP-DLvZRZPDyUQ/edit?utm_content=DAF0Of55HEM&utm_campaign=designshare&utm_medium=link2&utm_source=sharebutton) [dium=link2&utm\\_source=sharebutton](https://www.canva.com/design/DAF0Of55HEM/KHt7Uh_GoP-DLvZRZPDyUQ/edit?utm_content=DAF0Of55HEM&utm_campaign=designshare&utm_medium=link2&utm_source=sharebutton) [https://www.canva.com/design/DAF04bh1SDQ/zYfIvvn54RfmsDpR0nZdqQ/edit?utm\\_conte](https://www.canva.com/design/DAF04bh1SDQ/zYfIvvn54RfmsDpR0nZdqQ/edit?utm_content=DAF04bh1SDQ&utm_campaign=designshare&utm_medium=link2&utm_source=sharebutton) [nt=DAF04bh1SDQ&utm\\_campaign=designshare&utm\\_medium=link2&utm\\_source=sharebu](https://www.canva.com/design/DAF04bh1SDQ/zYfIvvn54RfmsDpR0nZdqQ/edit?utm_content=DAF04bh1SDQ&utm_campaign=designshare&utm_medium=link2&utm_source=sharebutton) [tton](https://www.canva.com/design/DAF04bh1SDQ/zYfIvvn54RfmsDpR0nZdqQ/edit?utm_content=DAF04bh1SDQ&utm_campaign=designshare&utm_medium=link2&utm_source=sharebutton) Karta pracy w Canva [https://www.canva.com/design/DAF0OJ0ZoMs/WtGPlayzgJG-](https://www.canva.com/design/DAF0OJ0ZoMs/WtGPlayzgJG-7WXeWqEYoA/edit?utm_content=DAF0OJ0ZoMs&utm_campaign=designshare&utm_medium=link2&utm_source=sharebutton)[7WXeWqEYoA/edit?utm\\_content=DAF0OJ0ZoMs&utm\\_campaign=designshare&utm\\_medi](https://www.canva.com/design/DAF0OJ0ZoMs/WtGPlayzgJG-7WXeWqEYoA/edit?utm_content=DAF0OJ0ZoMs&utm_campaign=designshare&utm_medium=link2&utm_source=sharebutton) [um=link2&utm\\_source=sharebutton](https://www.canva.com/design/DAF0OJ0ZoMs/WtGPlayzgJG-7WXeWqEYoA/edit?utm_content=DAF0OJ0ZoMs&utm_campaign=designshare&utm_medium=link2&utm_source=sharebutton) Quiz w wordwall <https://wordwall.net/pl/resource/64910281> Zadanie na uzupełnianie luk w wordwall <https://wordwall.net/pl/resource/64911189> Chat GPT Tablica interaktywna

Papierowe karty pracy

# **Kształtowane kompetencje kluczowe:**

- 1. Porozumiewanie się w języku obcym
- 2. Kompetencje informatyczne
- 3. Umiejętność uczenia się
- 4. Świadomość i ekspresja kulturalna
- 5. Kompetencje społeczne i obywatelskie
- 6. Kompetencje w zakresie rozumienia i tworzenia informacji
- 7. Kompetencje osobiste i społeczne

#### **I. Faza przygotowawcza**

Nauczyciel wita się z uczniami. Przedstawia temat lekcji i pyta czy uczniowie kiedykolwiek zetknęli się z nazwiskiem Edwarda Hoppera. Następnie krótko przedstawia cele lekcji.

#### **II. Faza realizacyjna**

Punktem wyjścia do rozmowy o malarzu będzie film na jego temat. Uczniowie oglądają krótki film mówiący o życiu i twórczości artysty. Dzięki niemu mają też okazję obejrzeć kilka prac Hoppera a także dowiedzieć się czegoś na temat charakterystycznych cech jego stylu. Uczniowie oglądają film dwukrotnie.

[https://www.youtube.com/watch?v=dMHwj\\_f1MQA](https://www.youtube.com/watch?v=dMHwj_f1MQA)

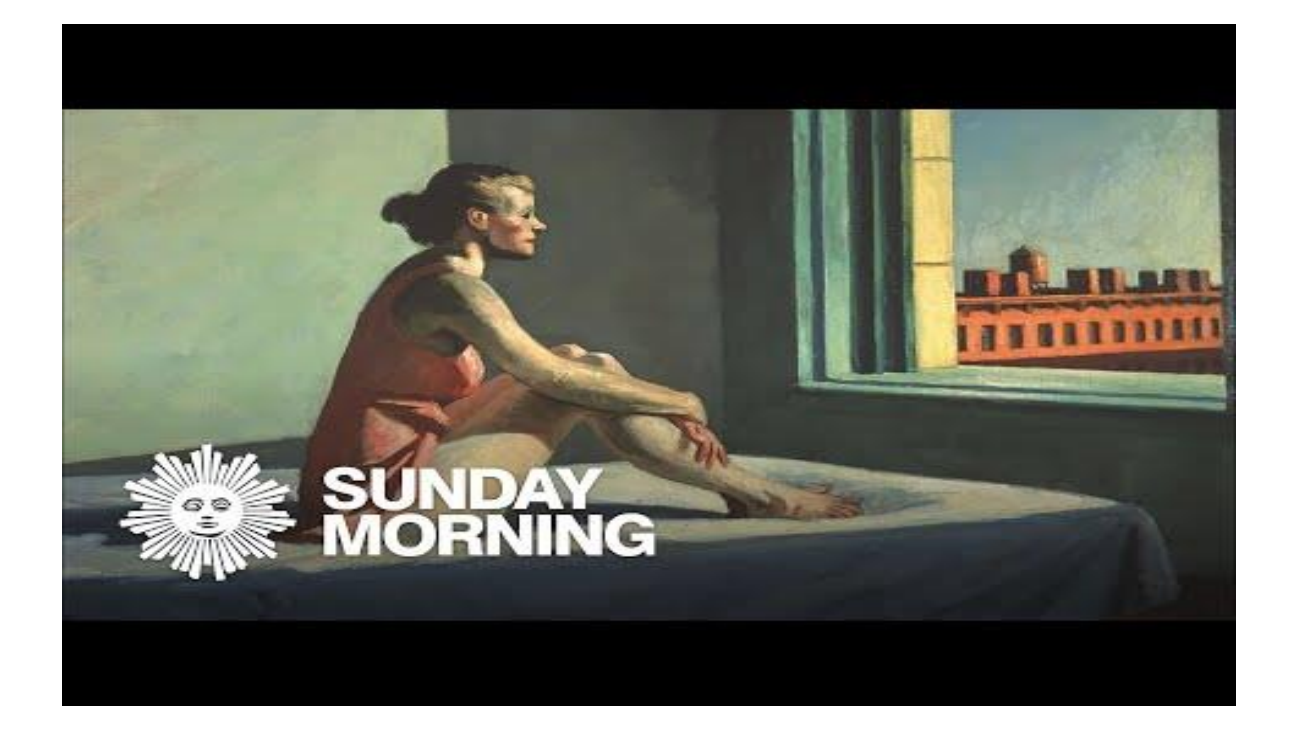

Następnie nauczyciel zadaje uczniom kilka pytań:

- 1. Do you recognize any of his paintings?
- 2. What can you say about Edward Hopper's style?
- 3. Why is his work so popular in America?
- 4. What are the main topics of his art?
- 5. What can you say about his life?

Nauczyciel robi podsumowanie przedstawiając prezentację wykonaną w Canvie, czyta ją. W miarę bogactwa swojej wiedzy może ją też nieco uzupełniać, omawiać.

[https://www.canva.com/design/DAF0Okf92Xw/b3K\\_3O\\_UC\\_CqNKSQYrYOoA/edit?utm\\_c](https://www.canva.com/design/DAF0Okf92Xw/b3K_3O_UC_CqNKSQYrYOoA/edit?utm_content=DAF0Okf92Xw&utm_campaign=designshare&utm_medium=link2&utm_source=sharebutton) [ontent=DAF0Okf92Xw&utm\\_campaign=designshare&utm\\_medium=link2&utm\\_source=sha](https://www.canva.com/design/DAF0Okf92Xw/b3K_3O_UC_CqNKSQYrYOoA/edit?utm_content=DAF0Okf92Xw&utm_campaign=designshare&utm_medium=link2&utm_source=sharebutton) [rebutton](https://www.canva.com/design/DAF0Okf92Xw/b3K_3O_UC_CqNKSQYrYOoA/edit?utm_content=DAF0Okf92Xw&utm_campaign=designshare&utm_medium=link2&utm_source=sharebutton)

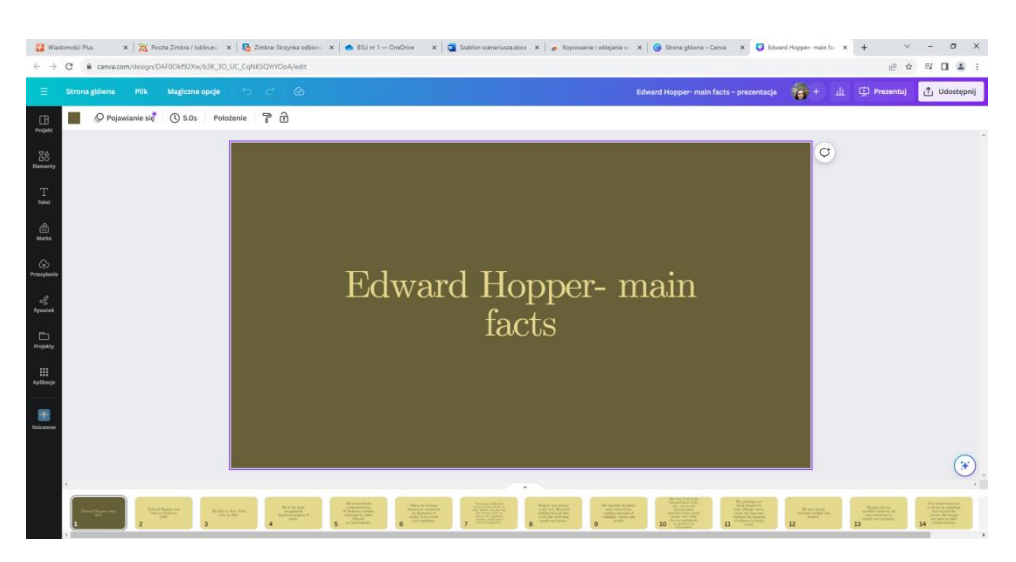

Nauczyciel prezentuje kartę ze słownictwem związanym ze sztuką:

Rodzaje przedstawień (tematyka), rodzaje obrazów ze względu na używane narzędzia oraz przykładowe style w malarstwie:

[https://www.canva.com/design/DAF0OR\\_RmSE/p\\_S6UJ9E-](https://www.canva.com/design/DAF0OR_RmSE/p_S6UJ9E-UgVe7QfCQoYaw/edit?utm_content=DAF0OR_RmSE&utm_campaign=designshare&utm_medium=link2&utm_source=sharebutton)[UgVe7QfCQoYaw/edit?utm\\_content=DAF0OR\\_RmSE&utm\\_campaign=designshare&utm\\_](https://www.canva.com/design/DAF0OR_RmSE/p_S6UJ9E-UgVe7QfCQoYaw/edit?utm_content=DAF0OR_RmSE&utm_campaign=designshare&utm_medium=link2&utm_source=sharebutton) [medium=link2&utm\\_source=sharebutton](https://www.canva.com/design/DAF0OR_RmSE/p_S6UJ9E-UgVe7QfCQoYaw/edit?utm_content=DAF0OR_RmSE&utm_campaign=designshare&utm_medium=link2&utm_source=sharebutton)

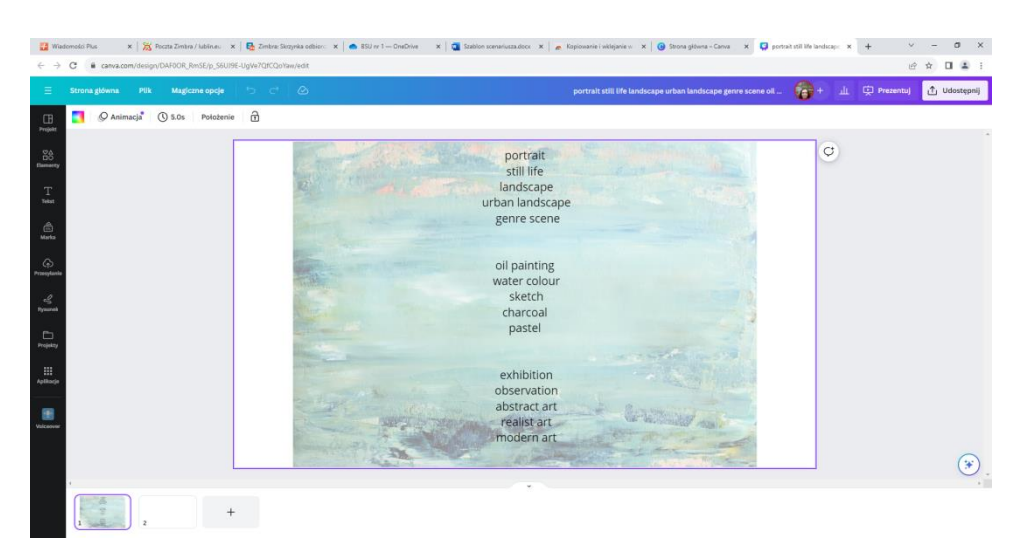

Nauczyciel razem z uczniami tłumaczą te wyrazy na język polski a następnie definiują po angielsku trzy z nich (np..still life, urban landscape, realism). Nauczyciel zwraca uwagę uczniom, że zwroty te będą potrzebne do opisów obrazów Hoppera.

Następnie nauczyciel prosi uczniów by przypomnieli zwroty używane do opisu zdjęcia/obrazka oraz czasy, które możemy zastosować. Potem prezentuje na tablicy te zwroty w formie plakatu

#### [https://www.canva.com/design/DAF0Of55HEM/KHt7Uh\\_GoP-](https://www.canva.com/design/DAF0Of55HEM/KHt7Uh_GoP-DLvZRZPDyUQ/edit?utm_content=DAF0Of55HEM&utm_campaign=designshare&utm_medium=link2&utm_source=sharebutton)

[DLvZRZPDyUQ/edit?utm\\_content=DAF0Of55HEM&utm\\_campaign=designshare&utm\\_me](https://www.canva.com/design/DAF0Of55HEM/KHt7Uh_GoP-DLvZRZPDyUQ/edit?utm_content=DAF0Of55HEM&utm_campaign=designshare&utm_medium=link2&utm_source=sharebutton) [dium=link2&utm\\_source=sharebutton](https://www.canva.com/design/DAF0Of55HEM/KHt7Uh_GoP-DLvZRZPDyUQ/edit?utm_content=DAF0Of55HEM&utm_campaign=designshare&utm_medium=link2&utm_source=sharebutton)

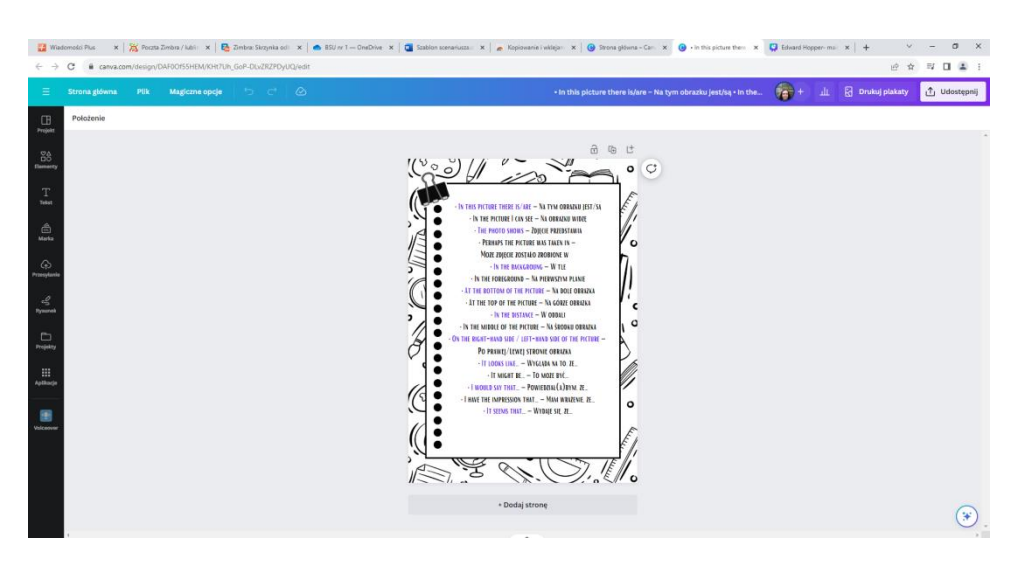

Wyznaczeni uczniowie czytają zwroty przed całą klasą.

Następnie nauczyciel wyświetla najbardziej znany obraz Edwarda Hoppera zatytułowany *Nighthawks.*

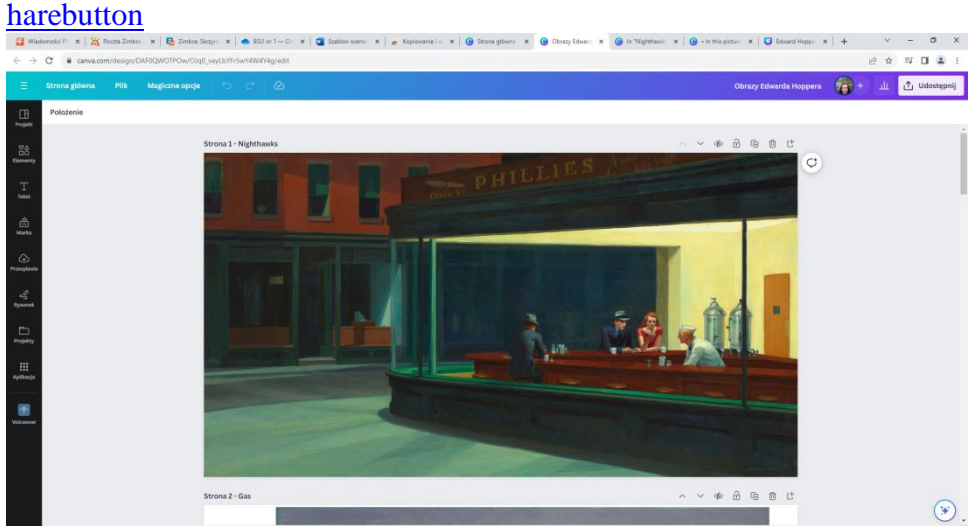

[https://www.canva.com/design/DAF0QWOTPOw/OJq0\\_veyLbYFr5wY4W4Y4g/edit?utm\\_c](https://www.canva.com/design/DAF0QWOTPOw/OJq0_veyLbYFr5wY4W4Y4g/edit?utm_content=DAF0QWOTPOw&utm_campaign=designshare&utm_medium=link2&utm_source=sharebutton) ontent=DAF0OWOTPOw&utm\_campaign=designshare&utm\_medium=link2&utm\_source=s

Uczniowie otrzymują kartę pracy, gdzie muszą uzupełnić luki w opisie obrazu (praca w parach). Jednocześnie opis ten wyświetlany jest na tablicy. Po około 2 minutach chętny uczeń odczytuje pełny opis.

[https://www.canva.com/design/DAF0OJ0ZoMs/WtGPlayzgJG-](https://www.canva.com/design/DAF0OJ0ZoMs/WtGPlayzgJG-7WXeWqEYoA/edit?utm_content=DAF0OJ0ZoMs&utm_campaign=designshare&utm_medium=link2&utm_source=sharebutton)

[7WXeWqEYoA/edit?utm\\_content=DAF0OJ0ZoMs&utm\\_campaign=designshare&utm\\_medi](https://www.canva.com/design/DAF0OJ0ZoMs/WtGPlayzgJG-7WXeWqEYoA/edit?utm_content=DAF0OJ0ZoMs&utm_campaign=designshare&utm_medium=link2&utm_source=sharebutton) [um=link2&utm\\_source=sharebutton](https://www.canva.com/design/DAF0OJ0ZoMs/WtGPlayzgJG-7WXeWqEYoA/edit?utm_content=DAF0OJ0ZoMs&utm_campaign=designshare&utm_medium=link2&utm_source=sharebutton)

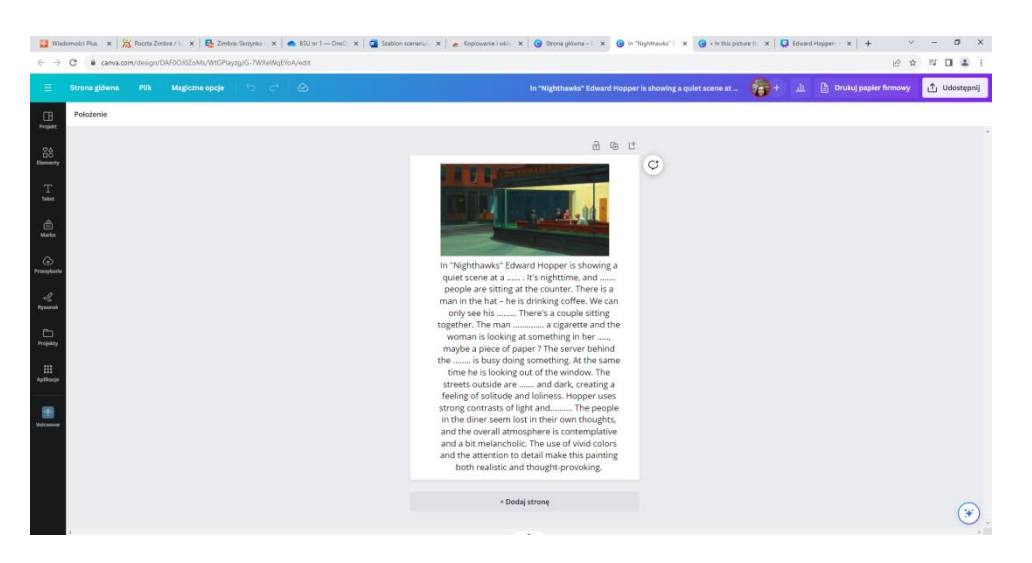

Prosta wersja karty pracy dla ucznia:

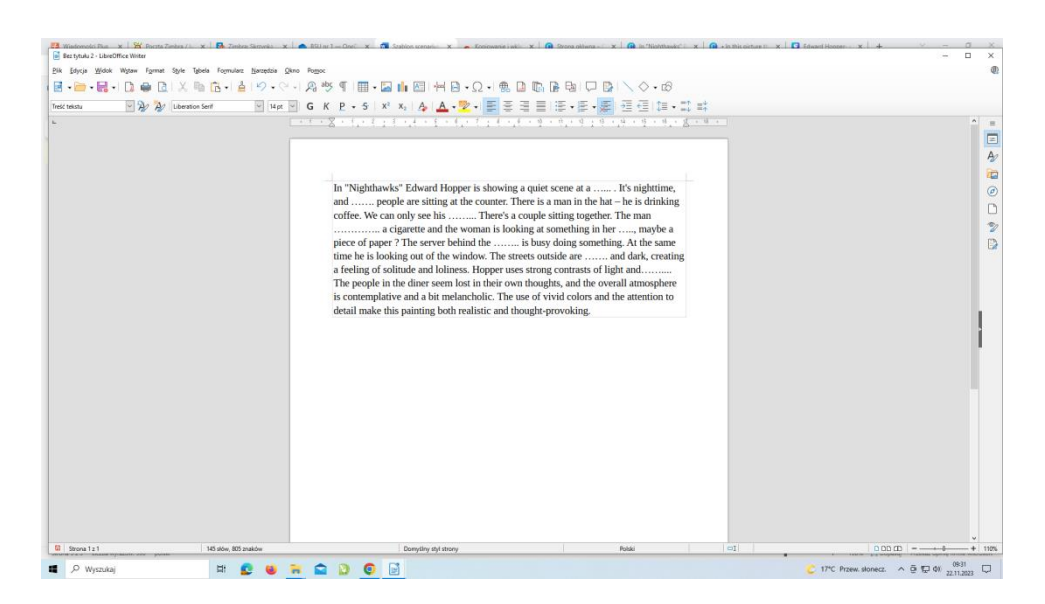

In "Nighthawks" Edward Hopper is showing a quiet scene at a …... . It's nighttime, and ……. people are sitting at the counter. There is a man in the hat – he is drinking coffee. We can only see his ……... There's a couple sitting together. The man …….......... a cigarette and the woman is looking at something in her ….., maybe a piece of paper ? The server behind the …….. is busy doing something. At the same time he is looking out of the window. The streets outside are ……. and dark, creating a feeling of solitude and loliness. Hopper uses strong contrasts of light and…….... The people in the diner seem lost in their own thoughts, and the overall atmosphere is contemplative and a bit melancholic. The use of vivid colors and the attention to detail make this painting both realistic and thought-provoking.

Alternatywą dla wersji papierowej może być też zadanie z uzupełnianiem luk zrobione na platformie wordwall, przesłane do uczniów i rozwiązywane na telefonach. Potem nauczyciel może wyświetlić tę wersję na tablicy i wyznaczyć ucznia, który uzupełni luki na tablicy.

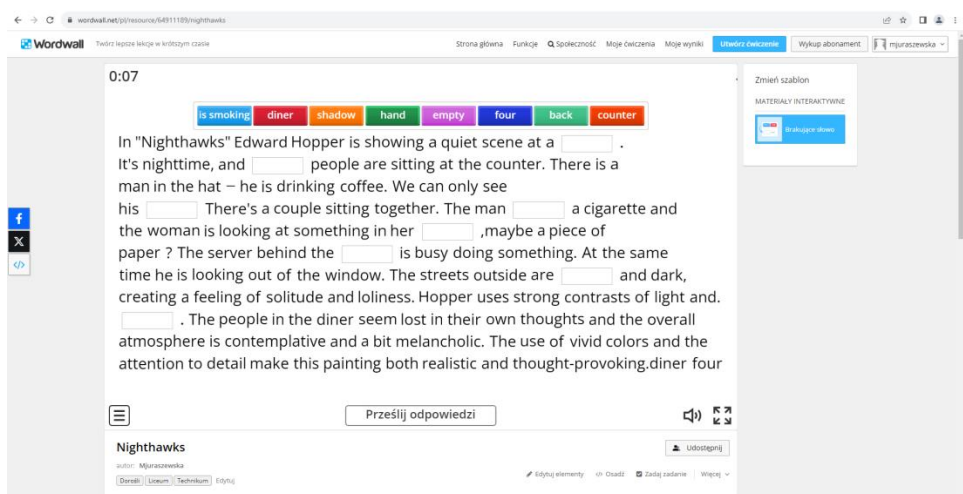

#### <https://wordwall.net/pl/resource/64911189>

# Odpowiedzi: diner, four, back, is smoking, hand, counter, empty, shadow

Po chwili nauczyciel pokazuje uczniom kolejny obraz Edwarda Hoppera zatytułowany *Gas.*  Informuje uczniów, że mają 2 minuty na przyjrzenie się obrazowi i zastanowienie się jak go opisać. Po ustalonym czasie chętny uczeń opisuje co widzi na obrazie (Link do obrazów został udostępniony powyżej. Reprodukcje obrazów zaczerpnięte są z Wikipedii).

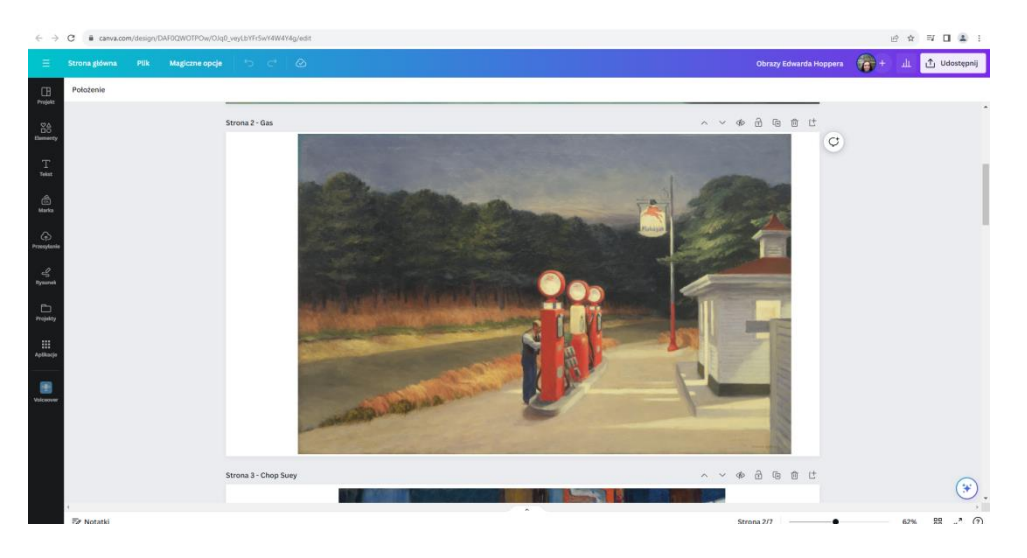

Nauczyciel przypomina drugą część tematu lekcji (stories beyond the canvas- historie spoza obrazu, a także nawiązuje do jednej z charakterystycznych cech stylu Hopperaniejednoznaczności i szerokich możliwości interpretacyjnych). W związku z tym zadaje dodatkowe pytania:

- 1. Who is the person next to the gas pumps?
- 2. What is he doing there?
- 3. Why is it so empty around?
- 4. What is going to happen next?

Nauczyciel dzieli uczniów na grupy. Każda z nich dostaje jeden obraz Hoppera jako reprodukcję. Uczniowie mają kilka minut na przyjrzenie się obrazowi, ułożenie sobie krótkiej wypowiedzi ustnej oraz przygotowanie odpowiedzi na pytania, które mają pobudzić ich kreatywność i inwencję oraz zaangażować ich bardziej w lekcję.

Następnie, po kolei, w zależności od możliwości czasowych i sprawności językowej uczniów nauczyciel wyznacza którąś grupę, wyświetla jej obraz i pozwala uczniom zaprezentować przygotowany opis obrazu.

I podobnie robi z każdym innym obrazem.

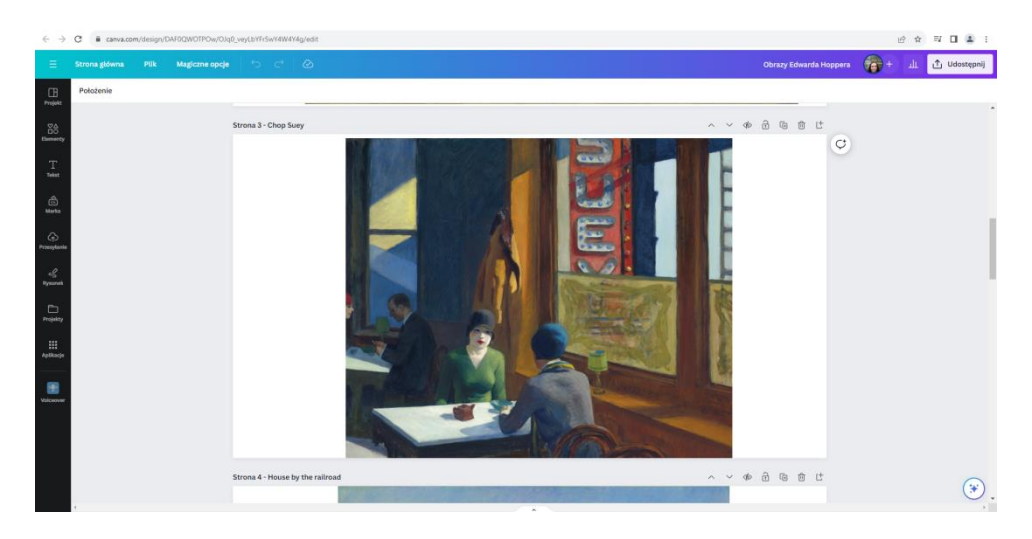

- 1. Where are the two women?
- 2. What are they talking about?
- 3. What are they waiting for?

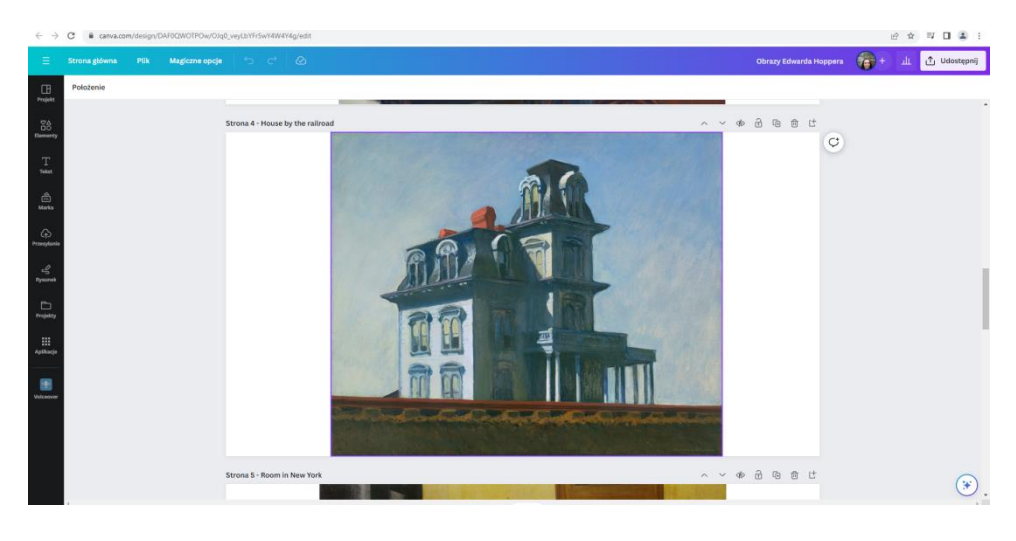

- 1. What emotions does this house evoke?
- 2. Why does it look deserted?
- 3. Might it be haunted?
- 4. What is the story behond the vanvas?
- 5. Why is there a railway track in the foreground?

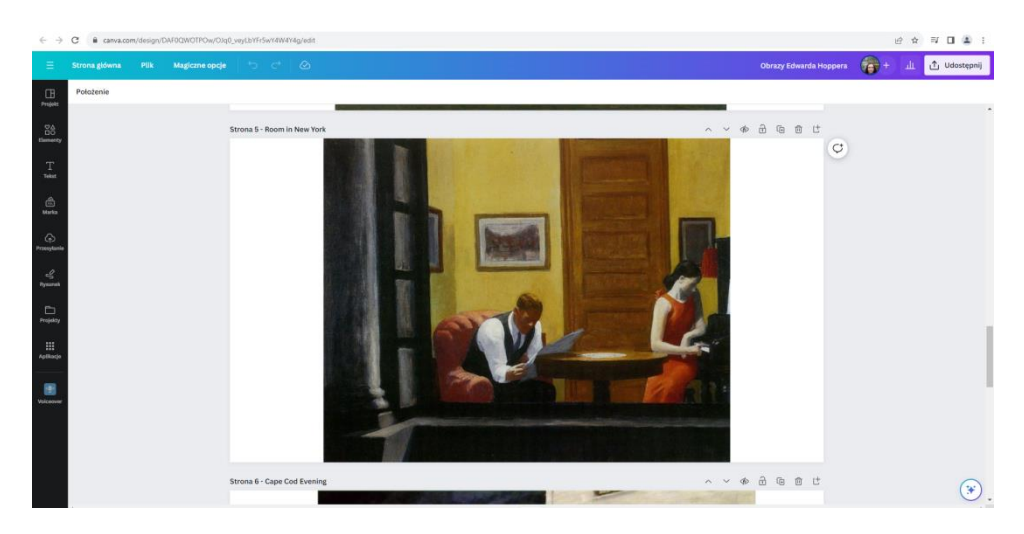

- 1. Where is the couple?
- 2. Who are they?
- 3. Why are they not talking or looking at each-other?

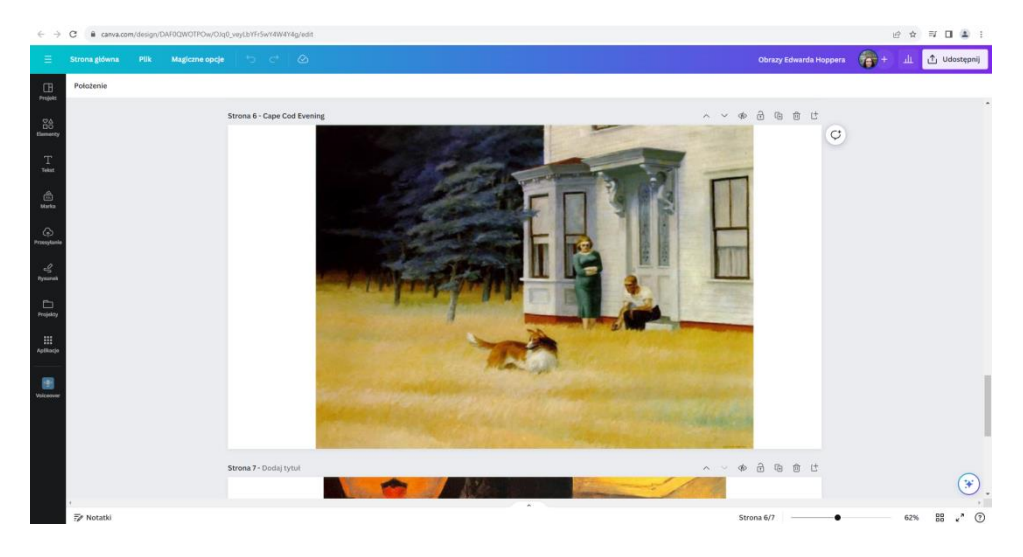

- 1. Where are the people?
- 2. What mood is there in the picture?
- 3. Who are the people?
- 4. Do they look happy/miserable/thoughtful? Why?

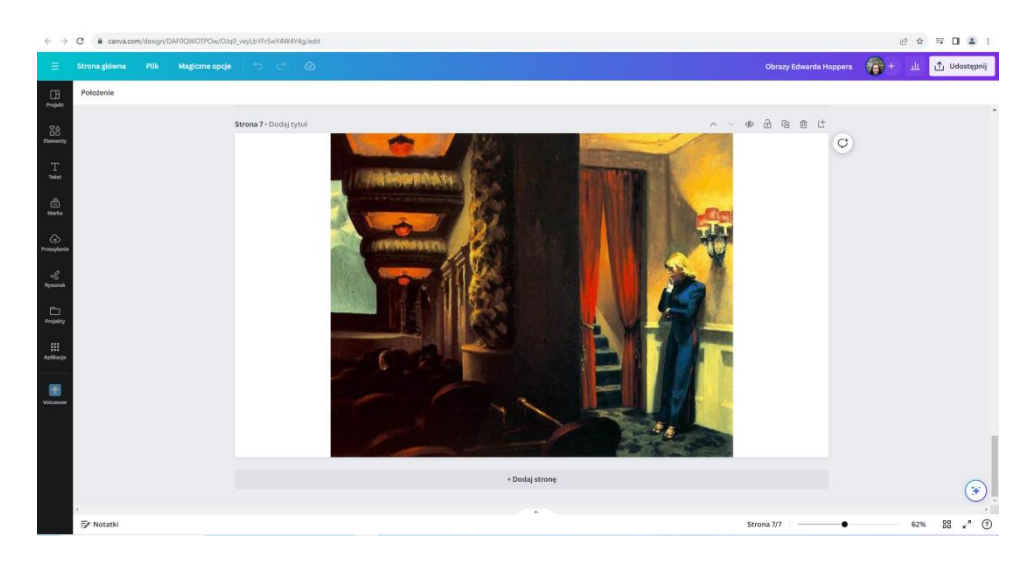

- 1. Where is the woman?
- 2. What are the other people doing?
- 3. How does she feel?
- 4. What is she thinking about?

#### **III. Podsumowanie lekcji**

Nauczyciel prosi uczniów o wymienienie najważniejszych cech stylu Edwarda Hoppera. Uczniowie robią to na podstawie filmu, obejrzanych i opisanych obrazów oraz wcześniejszej prezentacji. Następnie przedstawia podsumowanie w formie planszy.

[https://www.canva.com/design/DAF04bh1SDQ/zYfIvvn54RfmsDpR0nZdqQ/edit?utm\\_conte](https://www.canva.com/design/DAF04bh1SDQ/zYfIvvn54RfmsDpR0nZdqQ/edit?utm_content=DAF04bh1SDQ&utm_campaign=designshare&utm_medium=link2&utm_source=sharebutton) [nt=DAF04bh1SDQ&utm\\_campaign=designshare&utm\\_medium=link2&utm\\_source=sharebu](https://www.canva.com/design/DAF04bh1SDQ/zYfIvvn54RfmsDpR0nZdqQ/edit?utm_content=DAF04bh1SDQ&utm_campaign=designshare&utm_medium=link2&utm_source=sharebutton) [tton](https://www.canva.com/design/DAF04bh1SDQ/zYfIvvn54RfmsDpR0nZdqQ/edit?utm_content=DAF04bh1SDQ&utm_campaign=designshare&utm_medium=link2&utm_source=sharebutton)

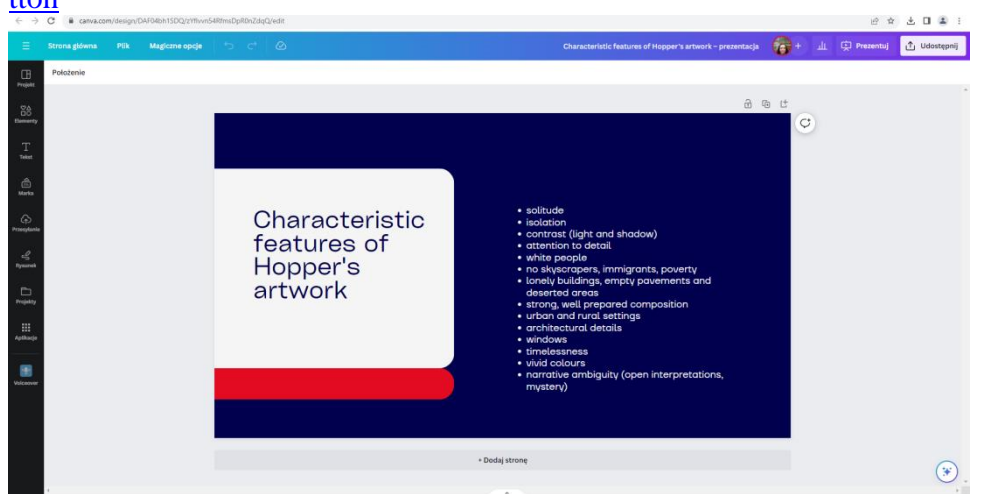

Uczniowie rozwiązują quiz o Hopperze przygotowany na platformie wordwall

<https://wordwall.net/pl/resource/64910281>

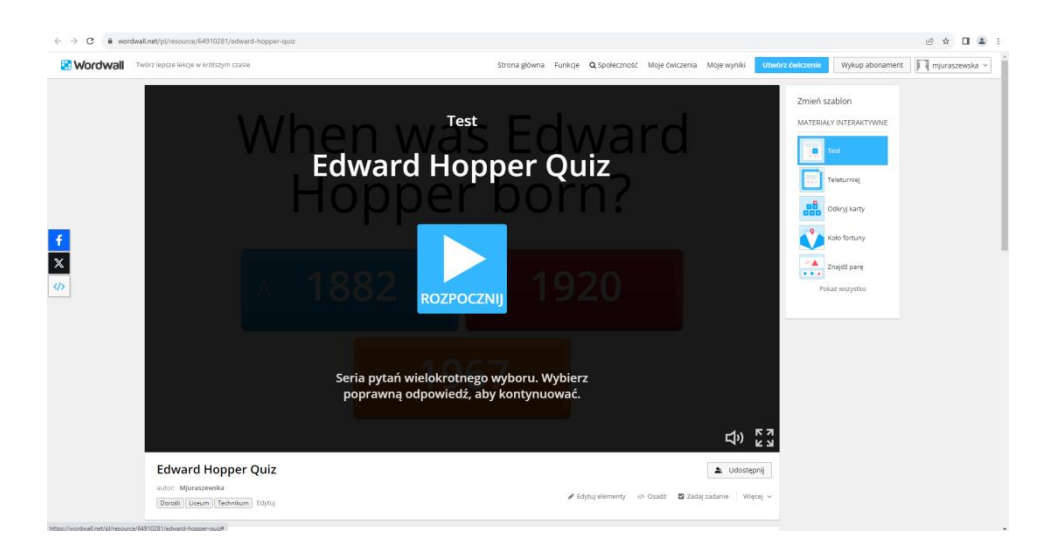

W zależności od możliwości można wysłać uczniom link do quizu i poprosić ich by wykonali go indywidualnie na telefonach. Można też rozdać uczniom karty pracy a następnie sprawdzić wyniki na tablicy, odkrywając odpowiedzi.

Wersja karty pracy dla uczniów

#### **Edward Hopper Quiz:**

#### **1. When was Edward Hopper born?**

- a) 1882
- b) 1920
- c) 1967

#### **2. Where was Edward Hopper born?**

- a) New York City
- b) Nyack, New York
- c) Chicago

#### **3. What was Edward Hopper's early career before becoming a painter?**

- a) Musician
- b) Illustrator
- c) Actor

#### **4. What is a common characteristic of Edward Hopper's paintings?**

- a) Abstract shapes
- b) highly realistic pictures
- c) attention to detail and use of light and dark

#### **5. Which painting is one of Edward Hopper's most famous works?**

- a) Starry Night
- b) Nighthawks
- c) Guernica

#### **6. What artistic movement is often associated with Edward Hopper's work?**

- a) Cubism
- b) Impressionism
- c) American Realism

#### **7. What is the predominant theme in many of Edward Hopper's paintings?**

- a) Action and movement
- b) Isolation and introspection
- c) Fantasy and surrealism
- **8. When did Edward Hopper die?**

a) 1882 b) 1920 c) 1967 **10. In which city did Edward Hopper spend much of his artistic life?** a) Paris b) London c) New York City

Odpowiedzi: 1a, 2b, 3b, 4c, 5b, 6c, 7b, 8c, 9c

Nauczyciel pyta uczniów jak podobała im się lekcja, który obraz wywarł na nich największe wrażenie i czy chcieliby obejrzeć wystawę prac Hoppera na żywo.

- 1. How did you like the lesson?
- 2. Which presented picture did you find the most beautiful/sad/inspiring/?
- 3. Would you like to see Hopper's paintings at an art exhibition? Why/why not?

Jako zakończenie nauczyciel wyświetla uczniom krótki film z pracami Hoppera:

#### [https://youtu.be/vxQN\\_GgJFRY](https://youtu.be/vxQN_GgJFRY)

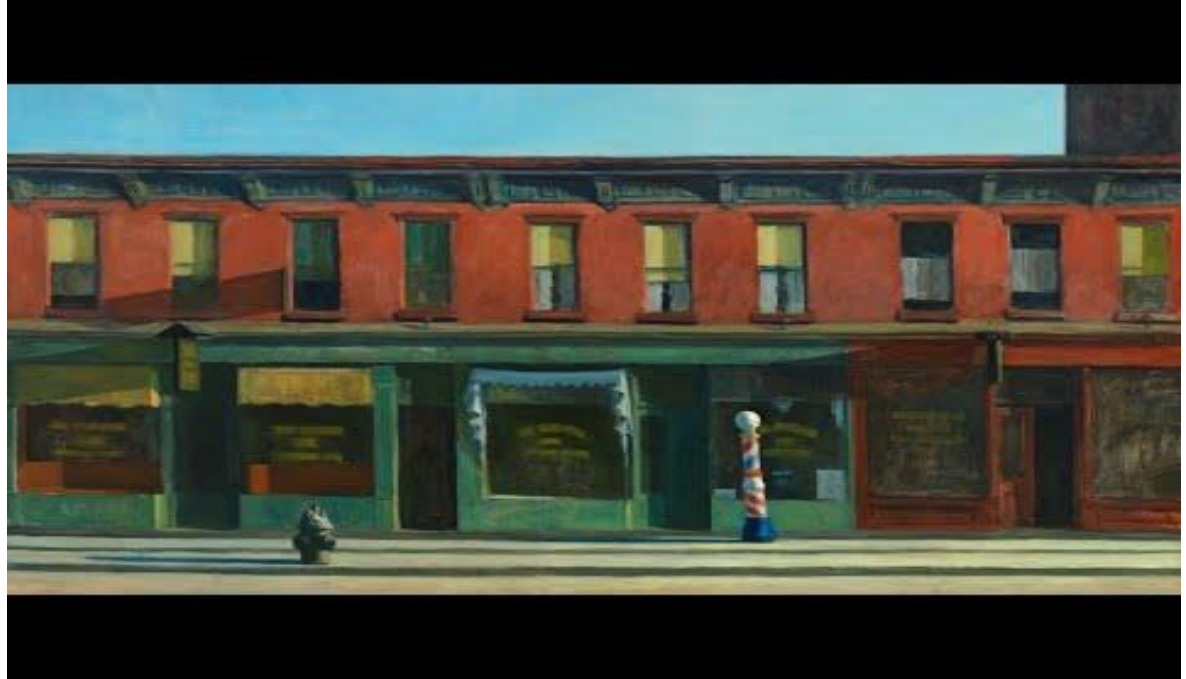

#### **IV. Praca domowa dla chętnych**

Wybierz jedną z prac Edwarda Hoppera i opisz ją- nie tylko to co widzisz, ale i to co kryje się po drugiej stronie płótna.